Gefördert vom

im Rahmen des Bundesprogramms

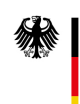

Bundesministerium für Familie, Senioren, Frauen<br>und Jugend

## Demokratie Leben!

## **Kostenkalkulation**

**PfD Backnanger Bucht**

□ Aktionsfonds

□ Jugendfonds

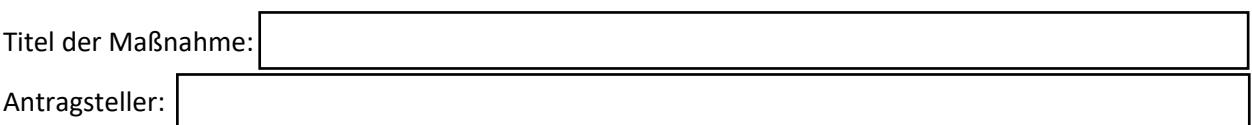

Folgende Kosten entstehen im Rahmen des Projekts:

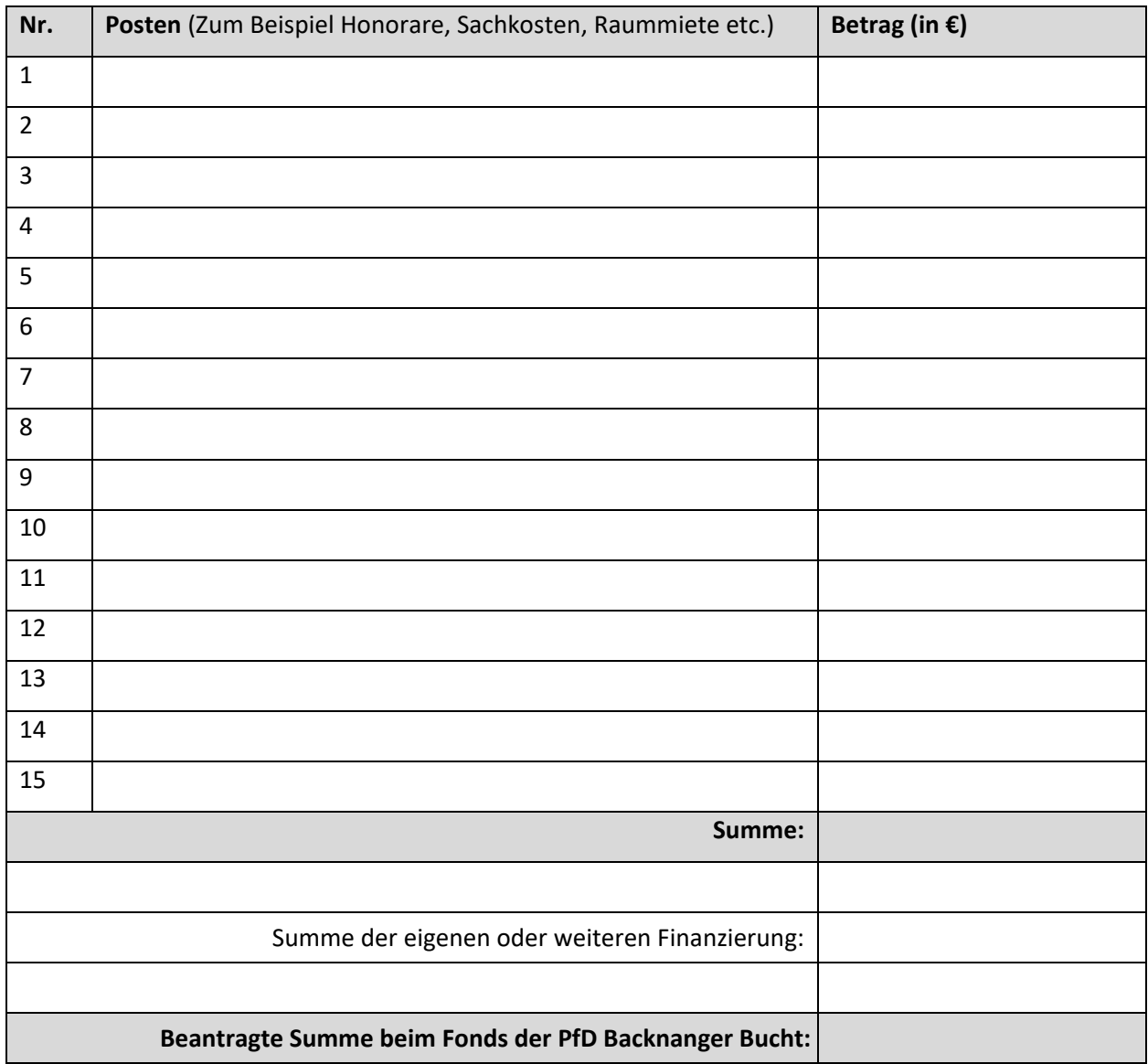

Datum und Unterschrift Antragsteller

\_\_\_\_\_\_\_\_\_\_\_\_\_\_\_\_\_\_\_\_\_\_\_\_\_\_\_\_\_\_\_\_\_\_\_\_\_\_\_\_\_\_\_\_\_\_\_\_\_\_